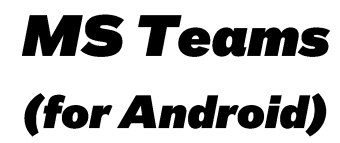

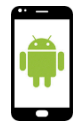

Am *PlayStore* no « Teams » sischen oder folgenden QR scannen.

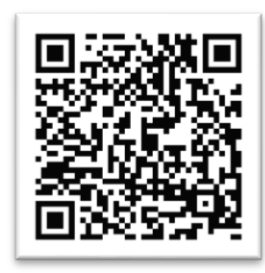

App installéieren an opman.

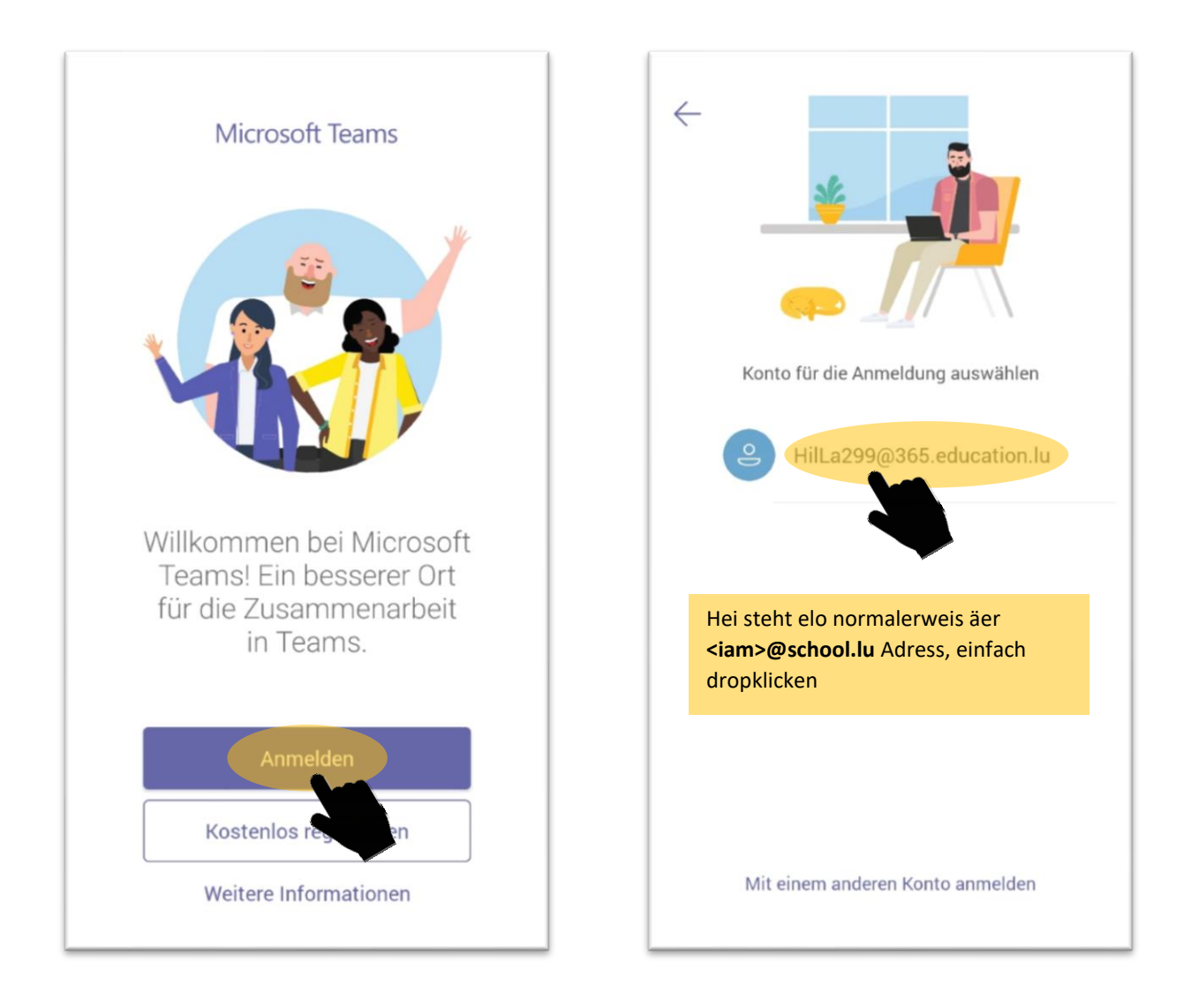

## **Sportlycee Tutorials**

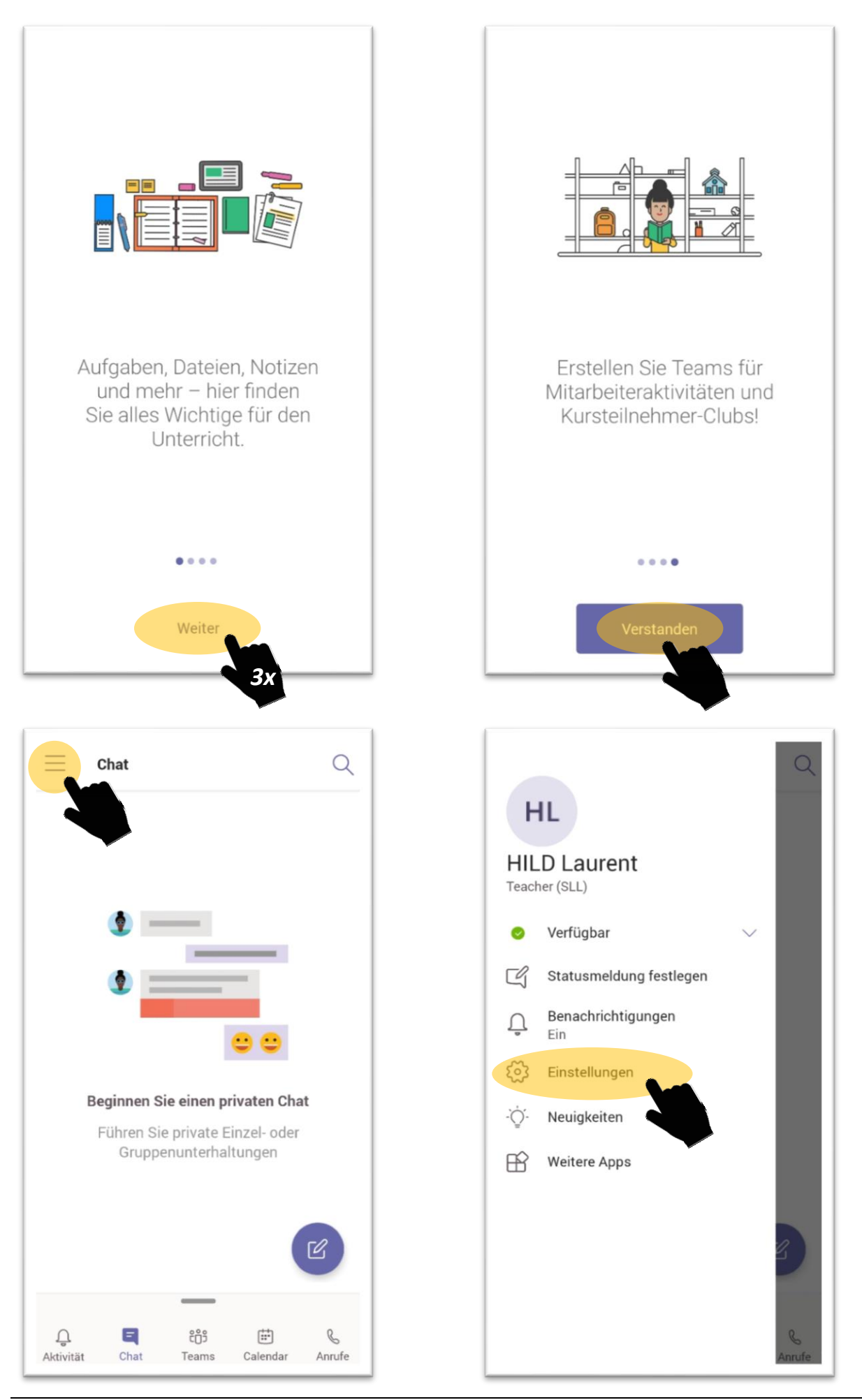

**MS Teams (for Android)** 

## **Sportlycee Tutorials**

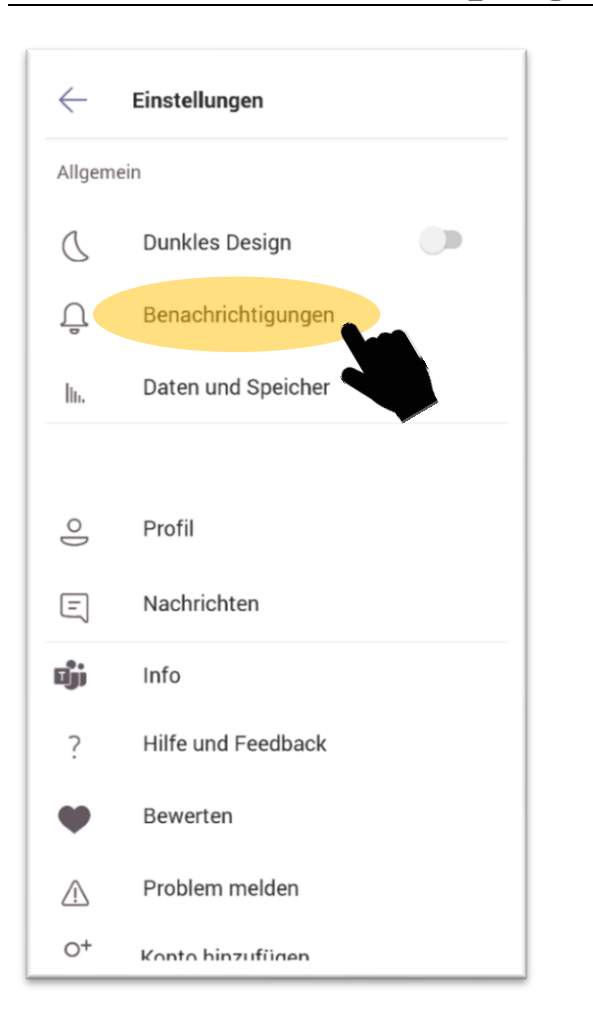

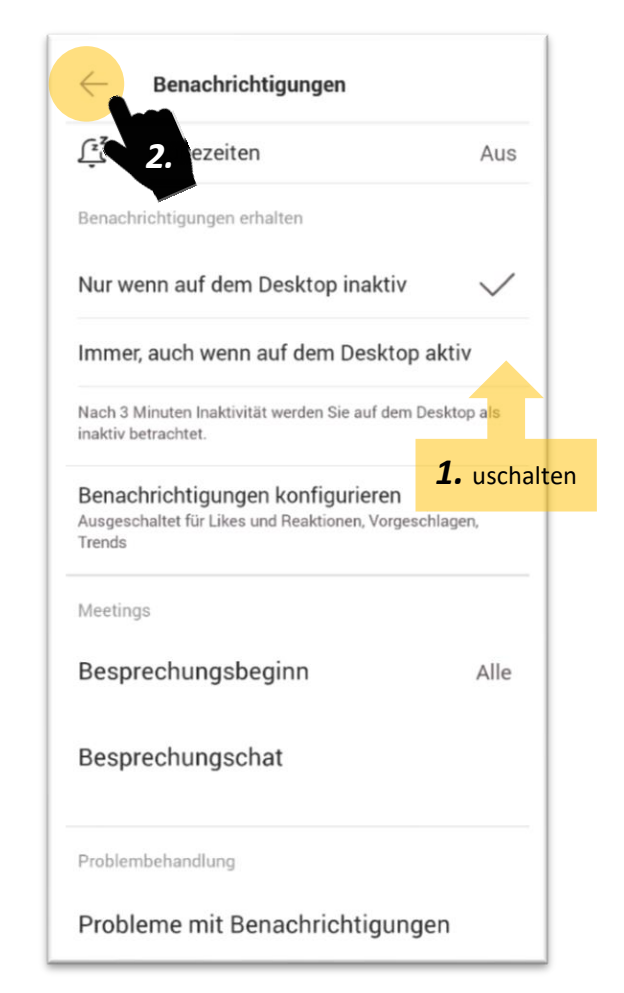

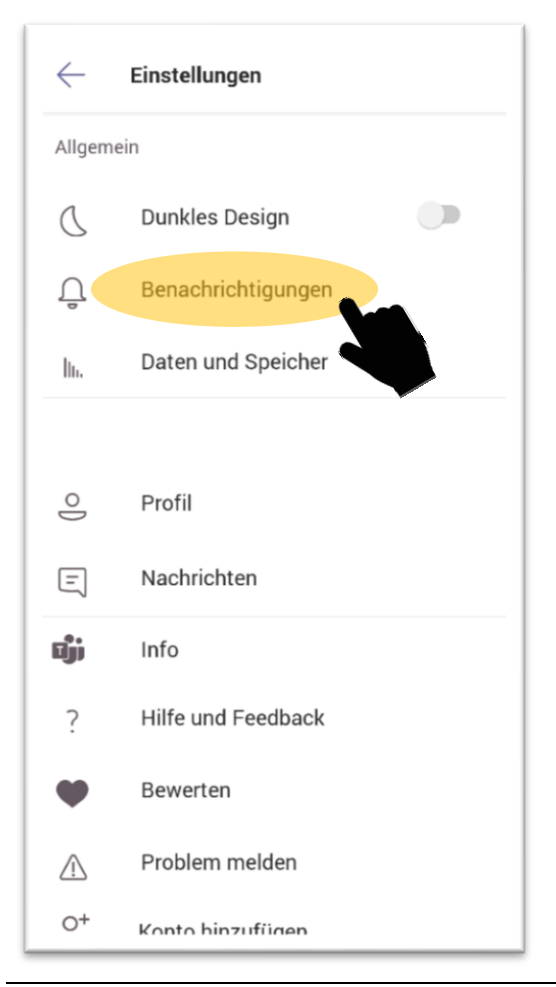

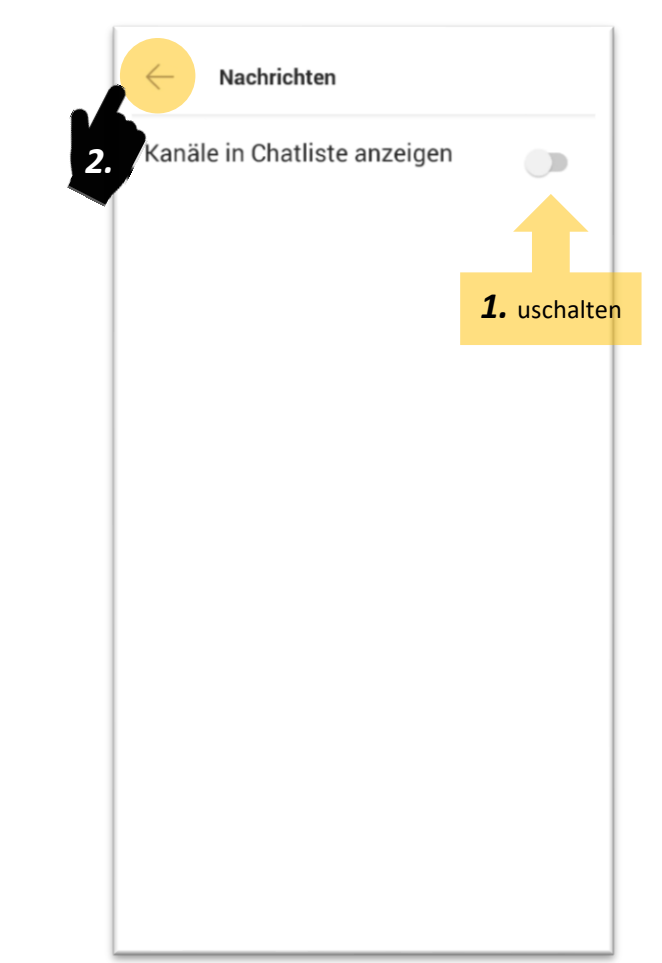

**MS Teams (for Android)** 

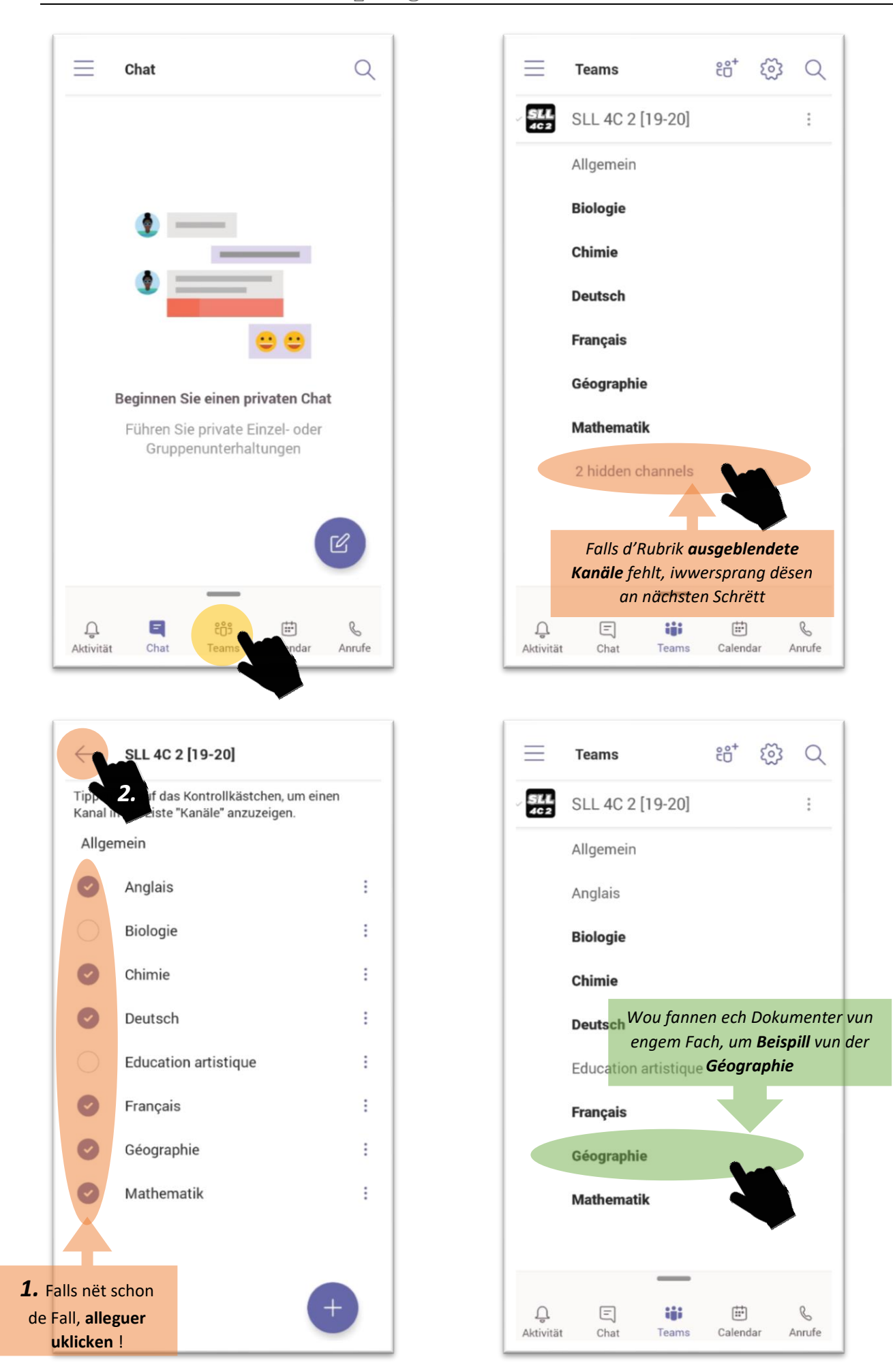

**MS Teams (for Android)** 

## **Sportlycee Tutorials**

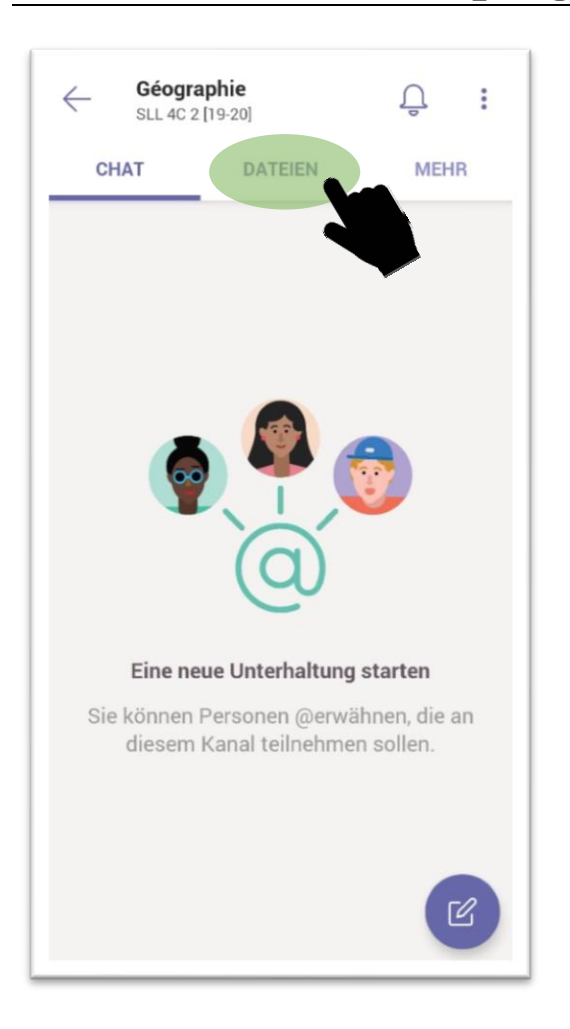

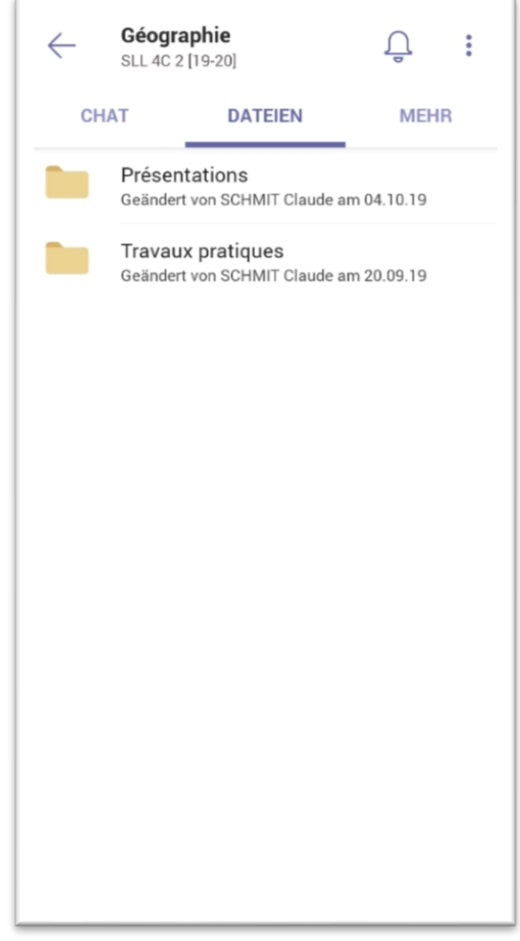